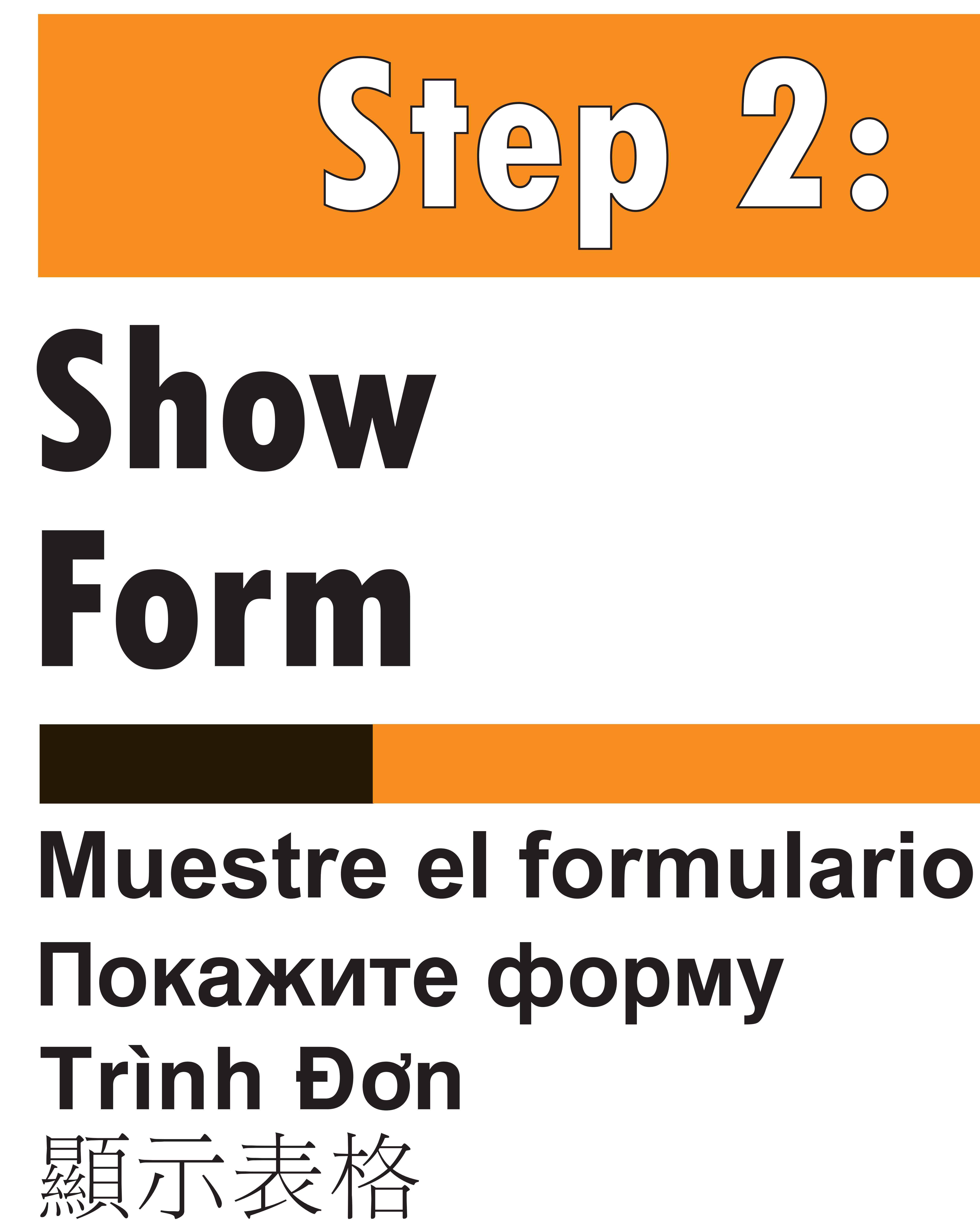

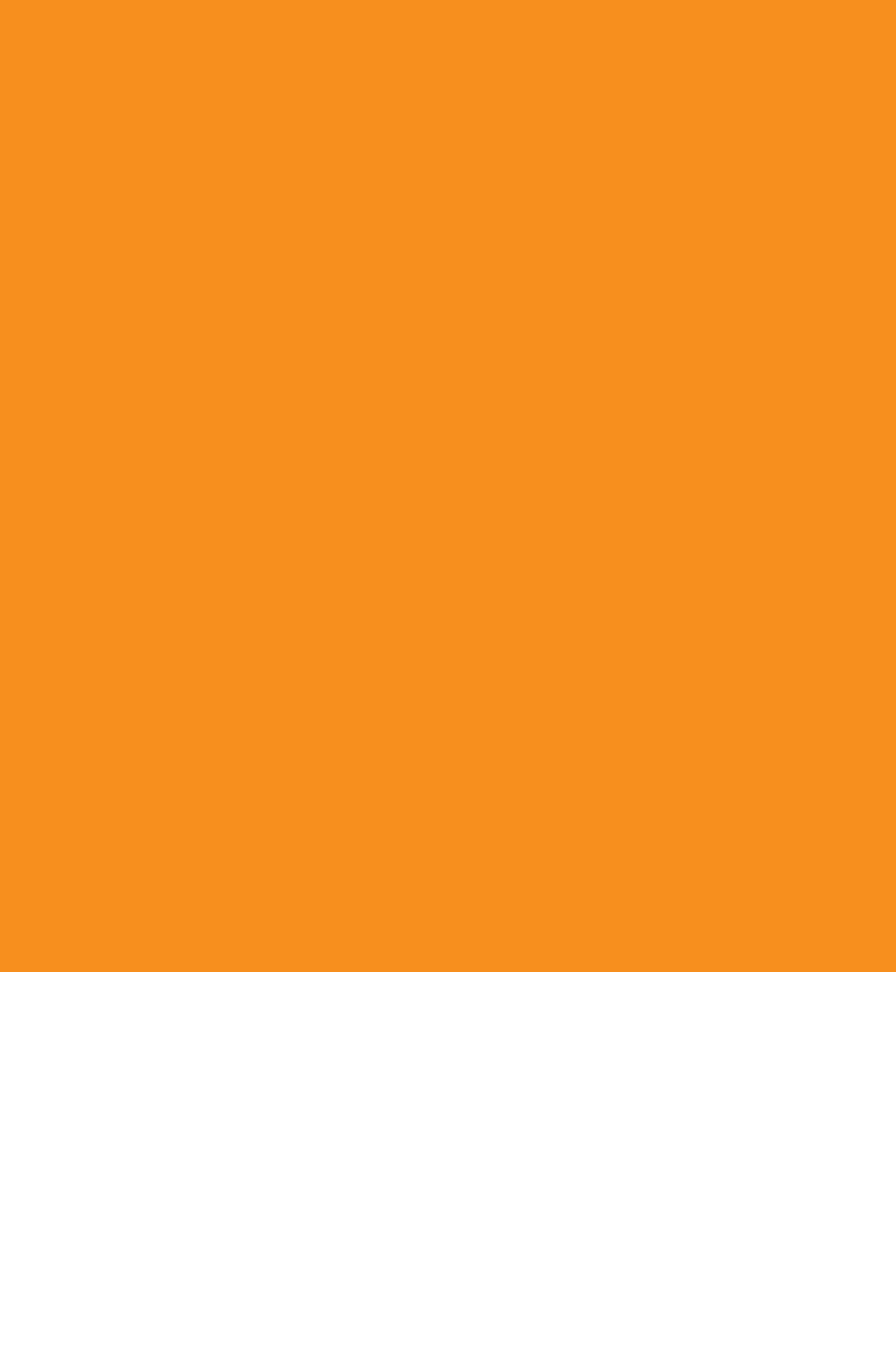

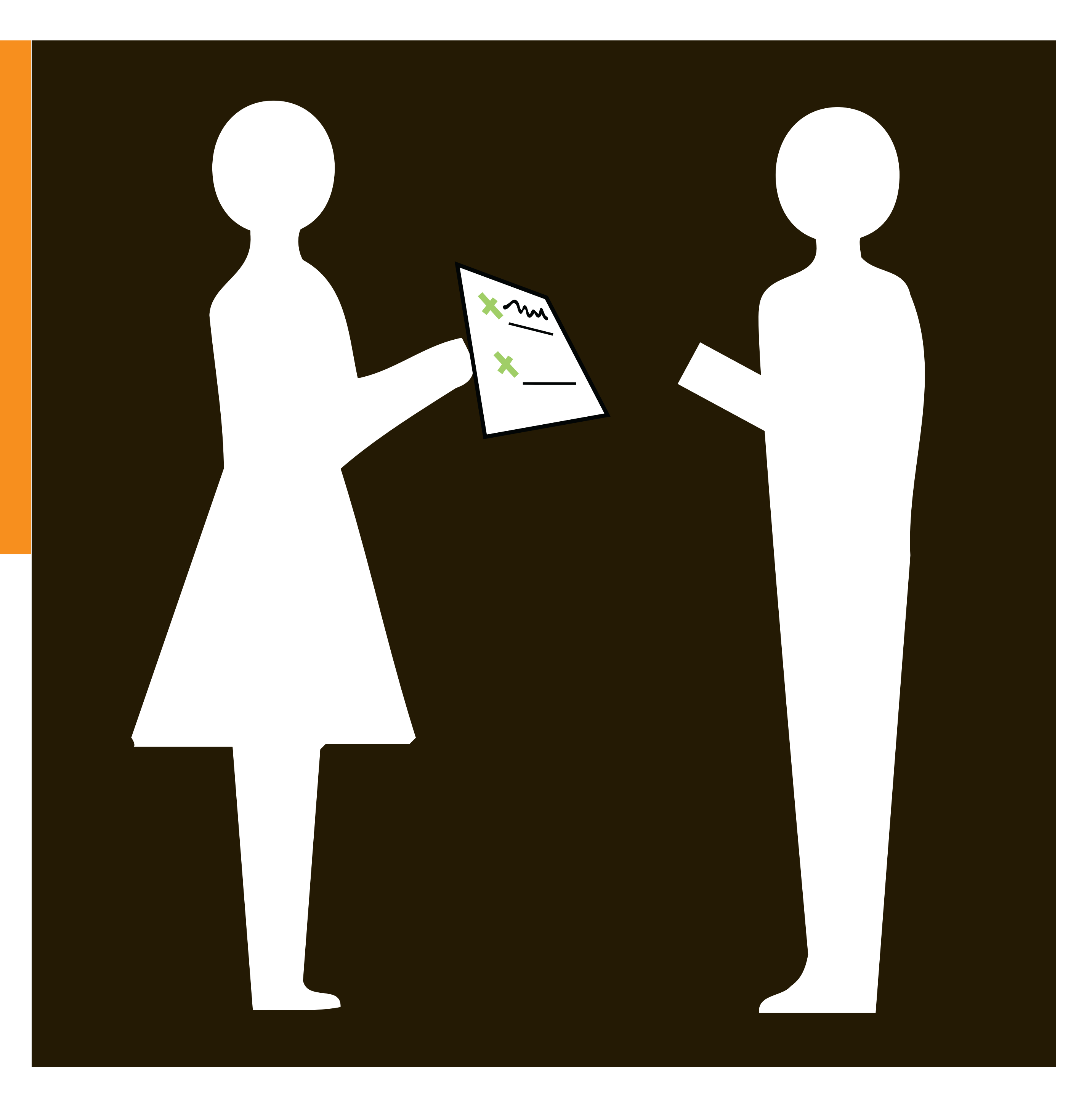

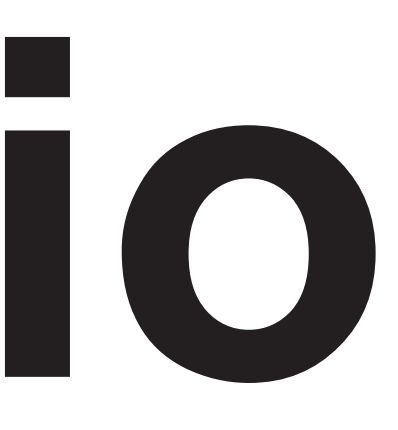

Spanish, Russian, Vietnamese, and Chines